The book was found

# **The Adobe Photoshop Lightroom 5 Book For Digital Photographers (Voices That Matter)**

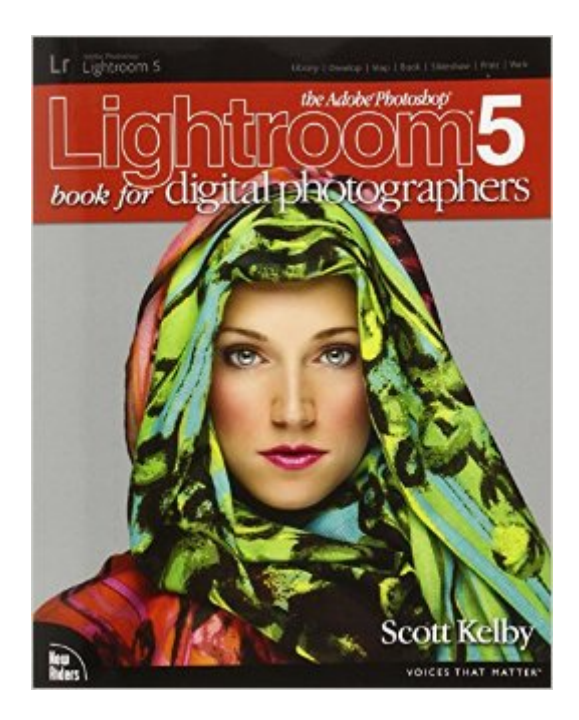

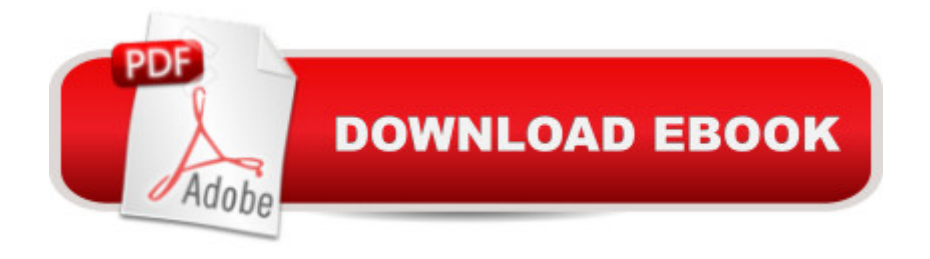

## **Synopsis**

Since Lightroom 1.0 first launched, Scottâ ™s Kelbyâ ™s The Adobe Photoshop Lightroom Book for Digital Photographers has been the world $\hat{a}^{TM}$ s #1 best-selling Lightroom book (it has been translated into a dozen different languages), and in this latest version for Lightroom 5, Scott uses his same award-winning, step-by-step, plain-English style and layout to make learning Lightroom easy and fun. Scott doesnâ <sup>TM</sup>t just show you which sliders do what (every Lightroom book will do that). Instead, by using the following three simple, yet brilliant, techniques that make it just an incredible learning tool, this book shows you how to create your own photography workflow using Lightroom: Throughout the book, Scott shares his own personal settings and studiotested techniques. Each year he trains thousands of Lightroom users at his live seminars and through that hea<sup>™</sup>s learned what really works, what doesnâ <sup>TM</sup>t, and he tells you flat out which techniques work best, which to avoid, and why. The entire book is laid out in a real workflow order with everything step by step, so you can begin using Lightroom like a pro from the start. What really sets this book apart is the last chapter. This is where Scott dramatically answers his #1 most-asked Lightroom question, which is: â œExactly what order am I supposed to do things in, and where does Photoshop fit in?â • Youâ ™ll see Scottâ ™s entire start-to-finish Lightroom 5 workflow and learn how to incorporate it into your own workflow. Plus, this book includes a downloadable collection of some of the hottest Lightroom Develop module presets to give you a bunch of amazing effects with just one click! Scott knows first-hand the challenges today  $\mathbb{R}^m$ s digital photographers are facing, and what they want to learn next to make their workflow faster, easier, and more fun. He has incorporated all of that into this major update for Lightroom 5. Itâ <sup>TM</sup>s the first and only book to bring the whole process together in such a clear, concise, and visual way. Plus, the book includes a special chapter on integrating Adobe Photoshop seamlessly right into your workflow, and youâ ™II also learn some of Scottâ ™s latest Photoshop portrait retouching techniques and special effects, which take this book to a whole new level. There is no faster, more straight-to-the-point, or more fun way to learn Lightroom than with this groundbreaking book.  $\hat{A}$ 

## **Book Information**

Series: Voices That Matter Paperback: 533 pages Publisher: New Riders; 1 edition (July 29, 2013) Language: English ISBN-10: 0321934318

### ISBN-13: 978-0321934314

Product Dimensions: 7.9 x 1.2 x 9.8 inches

Shipping Weight: 2.8 pounds

Average Customer Review: 4.7 out of 5 stars  $\hat{A}$  See all reviews  $\hat{A}$  (490 customer reviews) Best Sellers Rank: #100,727 in Books (See Top 100 in Books) #40 in Books > Computers & Technology > Digital Audio, Video & Photography > Adobe > Adobe Photoshop #62 in Books > Arts & Photography > Photography & Video > Equipment, Techniques & Reference > Digital Editing #105 in Books > Textbooks > Computer Science > Graphics & Visualization

## **Customer Reviews**

As night follows day, so a Scott Kelby publication follows the release of another version of Adobe Photoshop Lightroom 5 (LR5). I have previously reviewed several Lightroom books by Kelby and right up front I have to tell you that this version just seemed to me to have more meat on the bones than any of its predecessors. I am not sure if it is because Lightroom itself has become a more robust program (which it is) or whether the author felt the urge to go into more depth. As evidence of this, I must note that this book is almost fifty pages longer than the previous version (LR4). So let's get into the guts of this version.First the hard facts. It is a soft covered tome of 533 pages measuring 8 inches wide by 10 inches long (hmmm - 8 X 10, a popular printed photo size, coincidental?). As of the writing of this review, it was available on .com for \$36.55 for the paper version and \$23.99 for the Kindle version. This book follows the same format as previous versions in that the text flows side-by-side down the page with the illustration referring to that text. I find it the most convenient arrangement because the reader is not forced to look back or ahead for the illustration to which the text is referring. Also, the size and structure of the book makes it easy to keep it open to a specific page while referencing a subject without having to weigh it down with another book. The book is rated at an intermediate to advanced user level.Also up front I will put in my pet peeve with Kelby's books. The author prides himself on his ability to produce "jump in anywhere" books. Yes, he advises the new Lightroom user to follow the flow of the book because it is laid out in the order that the reader will probably use the program.

The book is well written, well illustrated, and well organized, which is to be expected as the author has been producing this type of user guide for many years. Adobe has added new image editing features to Lightroom over the years and this book is helpful in learning about these additions. As an Adobe customer one is forced to buy manuals from third parties as the people at Adobe are too

greedy to provide even a basic manual and usually too cheap to even supply a DVD.Where this book falls short is in the other half of Lightroom which functions as a poor man's digital asset management (DAM) application. Once you setup LR you are pretty much stuck and the same applies to images that are imported. Scott Kelby devotes less than one page to how to use Lightroom for DAM. This may be OK for someone who only has a few thousand images with most of them related to family or hobbies or limited travel but for anyone who has many collections to organize and meta tag and sort by client or location or purpose as well as subject the book is a travesty. A cannot believe that Kelby is this lackadasical with managing the images for his own projects and he should have included his own methods.Use of Lightroom for managing thousands of image files, both pre and post processed, should include an integrated strategy for backing up the files and the catalogues and doing so as efficiently and effectively as possible. Data storage devices are dirt cheap but few people know how to create an effective setup and later find the they have lost irreplaceble pictures. It is a serious omission for a book using an application to manage ones image files.

I scoured most of the other reviews and couldn't find the answer to what seems like an important question: what skill level is this book aimed at? I've been working with Lightroom daily since the first release and I figured it would tell me stuff I already knew. Reading the reviews, I also expected it to be loaded with forced, unfunny humor. Neither turned out to be true.This book accomplishes the unusual feat of being helpful to beginners and experts alike. Lightroom is a powerful program, and powerful programs have lots of details and multiple ways of doing things. This book is more than a how-to guide. The rudiments are covered, but they're covered quickly, like in a sentence or two. The rest of each section tells you why and how to do things that go well beyond the basics. I wish I'd read it years ago. It would have saved me a lot of time.Reading this book as someone who knows Lightroom is like visiting a big city where you know the street system and freeways and suddenly you meet a local who shows you all the secret passageways and shortcuts that make getting around so much more effective and fun. I didn't go two pages without learning something useful I didn't know.Now, a lot of fuddy-duddy reviews here complain about Kelby's writing style and particularly his humor. He warns you up front that he indulges in a freeform passage at the beginning of each chapter that doesn't relate directly to the curriculum but is just there for comic relief. He even suggests that if you don't think he's funny you should skip these intros. They're harmless. Some are funny. They're really no more distracting than having illustrations at the beginning of the chapters. But judging from some of the reviews here you'd think the guy couldn't go

#### Download to continue reading...

The Adobe Photoshop Lightroom: 17 Tips You Should Know to Get Started Using Photoshop [Lightroom \(For Digital Photo](http://ebooksperfect.com/en-us/read-book/0YvRg/the-adobe-photoshop-lightroom-5-book-for-digital-photographers-voices-that-matter.pdf?r=L%2Fms%2BwHv4diIYt7xf6qv2FymBz07neh7EN234sEuxAgr3vE8CVRGwgKiwY4SuMhq)graphers) (Graphic Design, Adobe Photoshop, Digital Photography, Lightroom) Photography for Beginners & Photoshop Lightroom Box Set: Master Photography & Photoshop Lightroom Tips in 24 Hours or Less! (Photography Tips - Wedding ... - Adobe Photoshop - Digital Photography) Photoshop: Learn Photoshop In A DAY! - The Ultimate Crash Course to Learning the Basics of Photoshop In No Time (Photoshop, Photoshop course, Photoshop books, Photoshop Development) The Adobe Photoshop Lightroom CC Book for Digital Photographers (Voices That Matter) The Adobe Photoshop Lightroom 4 Book for Digital Photographers (Voices That Matter) The Adobe Photoshop Lightroom 5 Book for Digital Photographers (Voices That Matter) PHOTOSHOP: Master The Basics of Photoshop 2 - 9 Secret Techniques to Take Your Photoshop Skills to The Next Level (Photoshop, Photoshop CC, Photoshop CS6, Photography, Digital Photography) Photoshop for Photographers (Box Set 2 in 1): The Complete Beginners Guide To Mastering Photoshop In 24 Hours Or Less! (Photoshop Course, Adobe Photoshop, Digital Photography, Graphic Design) The Adobe Photoshop Lightroom CC / Lightroom 6 Book: The Complete Guide for Photographers Photoshop: COLORIZING the Professional Way - Colorize or Color Restoration in Adobe Photoshop cc of your Old, Black and White photos (Family or Famous ... cs6, photoshop cc, adobe photoshop cc 2015) The Adobe Photoshop CS6 Book for Digital Photographers (Voices That Matter) The Adobe Photoshop CC Book for Digital Photographers (2014 release) (Voices That Matter) Photoshop: Photography for Beginners & Photoshop Box Set: Master The Art of Photography and Photoshop in 24h or Less!!! (Photography, Digital Photography, ... Digital, Portrait, Landscape, Photoshop) Photoshop Box Set: Stupid. Simple. Photoshop - A Noobie's Guide Photoshop & Photoshop - 5 Essential Photoshop Tricks to Perfect Your Photography Photoshop: Photo Restoration in Detail with Adobe Photoshop cc (Photo Recovery, Repairing Old Photos, black and white photos, photoshop cc, photoshop cc 2015) Photoshop: COLORIZING the Professional Way - Colorize or Color Restoration in Adobe Photoshop cc of your Old, Black and White photos (Family or Famous ... cc, adobe photoshop cc 2015) (Volume 1) Adobe Photoshop Lightroom CC (2015 release) / Lightroom 6 Classroom in a Book Lightroom Transformations: Realizing your vision with Adobe Lightroom plus Photoshop Adobe Photoshop Lightroom CC/6 - The Missing FAQ - Real Answers to Real Questions Asked by Lightroom Users Adobe Photoshop Lightroom 5 - The Missing FAQ: Real Answers to Real Questions Asked by Lightroom Users